[Economics](http://c.wordmixmans.ru/d.php?q=Economics Formulas For Dummies) Formulas For Dummies >[>>>CLICK](http://c.wordmixmans.ru/d.php?q=Economics Formulas For Dummies) HERE<<<

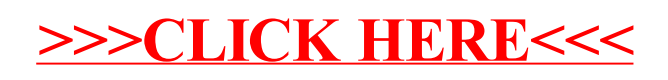